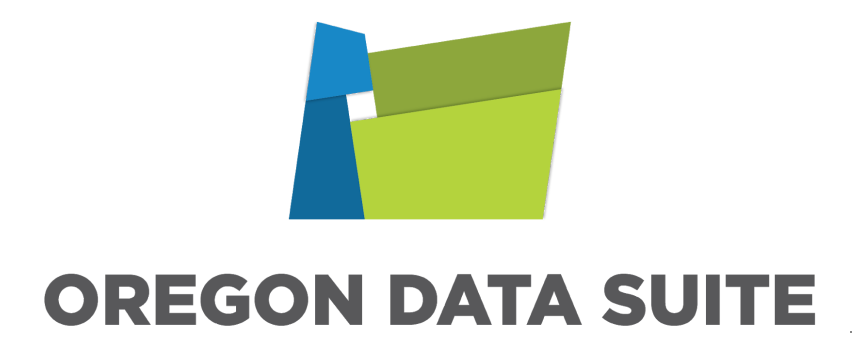

**Willamette ESD/CTA ODS Governance Committee Meeting Minutes April 25, 2018 Online Meeting**

## **Updates**

- **3rd Party Vendor Data -** We have new metrics available for ACT, DESSA, NWEA MAP, and DIBELS. Please click **[here](https://docs.google.com/document/d/1qPWTk1EHzEAPbjt3eTK_3_IlIy-Tb-RzOhaFJbMKzbY/edit)** for more information. HMH Reading Inventory and Math Inventory (formerly known as SRI/SMI) data can now be loaded into the data warehouse for display in the ODS data dashboards. We are working to create an upload screen for districts, but for now it's a manual process on our end that we will update monthly. We will need your login information to complete this process. Please submit an issue if you would be interested in this process. Click **[here](https://docs.google.com/document/d/18wCx3XJAbpeA3bqR8SGtDsV4hPxA_cwHr34oOuZ7AZw/edit)** for our complete list of available 3rd party vendors.
- **SWIS Historical Data -** We will be updating all SWIS release forms to include the school and years of data you would like brought in for each school. This will become a yearly process so the we can identify new schools, and schools no longer using SWIS.
- **Data Screen Entry Work Keys -** You can now manually add Work Keys data for an individual student. Go to System Settings>District Management>Standardized Tests>Work Keys, select Work Keys Data Entry. This will a good option for districts only receiving hard copy data from Work Keys.
- **● ACT Automated data transfer from Synergy -** This process brings ACT scores entered into Synergy to the Oregon Data Suite and is currently set up for Tigard-Tualatin. The upload runs weekly, if your interested, please submit an issue requesting we load your ACT scores from Synergy into the ODS. This is currently only available for Synergy districts. If your interested in this process and using another SIS, please submit an issue. Future development could include this process for PSAT and SAT.
- **● Attendance Issues DW North -** A timing issue between a Synergy attendance process and the DW data uploads created an error where data was not captured for DW North Synergy districts. We are working hard to prevent this from happening again and are

working with CTA to put a process in place so we will be notified of any issues from DW North. Karla from Synergy/CTA Support will be contacting districts to change the time that attendance builds run, this change has to be done at the district level. Our notification process to districts will improve, we will reach out to individual districts if it's a single district issue, and send emails out, we will only put something on the homepage if it affects several districts. We apologize for the frustration this has caused districts, this is a high priority for us.

- **● Performance Enhancements for V1 & V2 -** We have been working to improve the performance of the ODS dashboards. Click [here](https://docs.google.com/document/d/1eshzWjkc37CVbR_7EZ21JRfN_s0qT0ycfxVZOlqOnfY/edit) to see a list of our updates. Work will continue to improve performance to the Oregon Data Suite, we hope you are seeing a difference.
- **● Connectivity Test -** We have created a script to test the speed from your site to the Oregon Data Suite, it is specific to a user's computer and available to all districts. Please submit an issue if you would like your site tested.
- **● New Look (Oregon Data Suite & Early Indicator & Intervention System) on Login Page -** New logos coming soon, everything will work the same!

## **Discussions**

- **Homeless filter & flag in reports/downloads -** Districts have expessed concerns about confidentiality of Homeless data. You now have the option of hiding the Homeless filter to users at a district level, but still allow individual access. To hide the Homeless Filter for all users, go to System Settings>District Management>District Defaults, Toolbox, at the bottom of the page you will be able to adjust access by clicking on 'Edit'. To allow access for an individual user, go to System Settings>Account Management, click on the user you want to allow access for, click on the ToolBox tab and check the 'Can Filter Homeless Students' under Student Filters. The default setting allows access to the Homeless filter, you only need to take these steps if you **don't** want to allow access to your district. The Homeless field has been removed from metrics,reports, and exports, please let us know if this is an issue for your district.
- **● CTE Download file (HSS)** Go to System Settings>District Management>Data Downloads> High School Success, CTE Student and Marks to download your file.

Based on NCES codes, the download will include any course that could qualify as a CTE course of study. You will need to filter out the classes that are not CTE for your district and/or taught by teachers that are not CTE certified. Please remember to filter out the teachers and courses that aren't part of your certified CTE program. We will continue to work with districts to better identify courses that are flagged as being part of a certified CTE program. The CTE Summary has been removed until we can make the CTE Students and Marks more accurate.

- **● V2 Color Schemes -** Will be available with the new version of the Oregon Data Suite.
- **● Summer Rollover to 2018-19 -** Please let us know if you have server, student information system changes or upgrades over the summer. We will turn off the builds June 25th and will turn them back on August 13th. If you make changes to your data for 2017-18 after June 25th or if your district is rolling over before June  $25<sup>th</sup>$ , please let us know. Also, please let us know if you are rolling over after August 13<sup>th</sup> so we can make adjustments. Synergy district's don't need to worry about the rollover dates.

## **Online Meeting Summer Date 2018**

**August 8, 2018,** 8:30 am - 10:30 am (on-line meeting)

Host: Robin DeLoach, WESD

In Attendance: Jolly Dhruv, MESD; Joe Hamilton, Travis Johnson, Toney Svay, Shannon Badger, DC Brown, Bill Verant, WESD; Megan Parrish, Klamath County; Morgan Cottle, SOESD; Peter Campbell, IMESD; Brigetta Martell, Forest Grove; Tara Cottle, Ashland; Andy Ehlert, Gresham-Barlow; Earl Pettit; John Lynch, David Douglas; Anna Piper, NWRESD.

**From all of us at CTA, thank you for attending.**